**Nikon Legend Behind the Lens, [Tony Sweet](http://tonysweet.com)**

**Canon Explorer of Light [Rick Sammon](http://ricksammon.com)**

**[Michael Frye](http://michaelfrye.com)**

**[Joe Hearst](http://jhearst.typepad.com/)**

**[Gary Crabbe](http://enlightphoto.com/)**

**[Eric Harness](http://starcircleacademy.com/)**

**[Gail Pierce](http://4gail.zenfolio.com/)**

**[John Ballou](http://home.comcast.net/~jlballou/stereoaerial/)**

**[Lisa Rigge](http://lisarigge.com/lisarigge/Home.html)**

**[Pat Toth-Smith](http://tothsmithphotography.com/)**

**[Michael Maloney](http://www.michaeljmaloney.com/)**

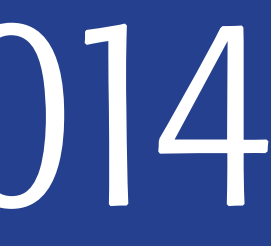

### **November 7, 8 & 9, 2014**

#### **An Astounding Weekend of Photography**

Renowned photographers will engage you with information on new and lesser-known techniques and incredible images. From our keynote speakers, Nikon Legend Tony Sweet and Canon Explorer of Light Rick Sammon, to an additional nine presenters in three rooms on Saturday, you will be inspired and entertained. In addition, at FotoClave we will show the results of the competition among members of participating camera club councils.

## fotoclave 2014

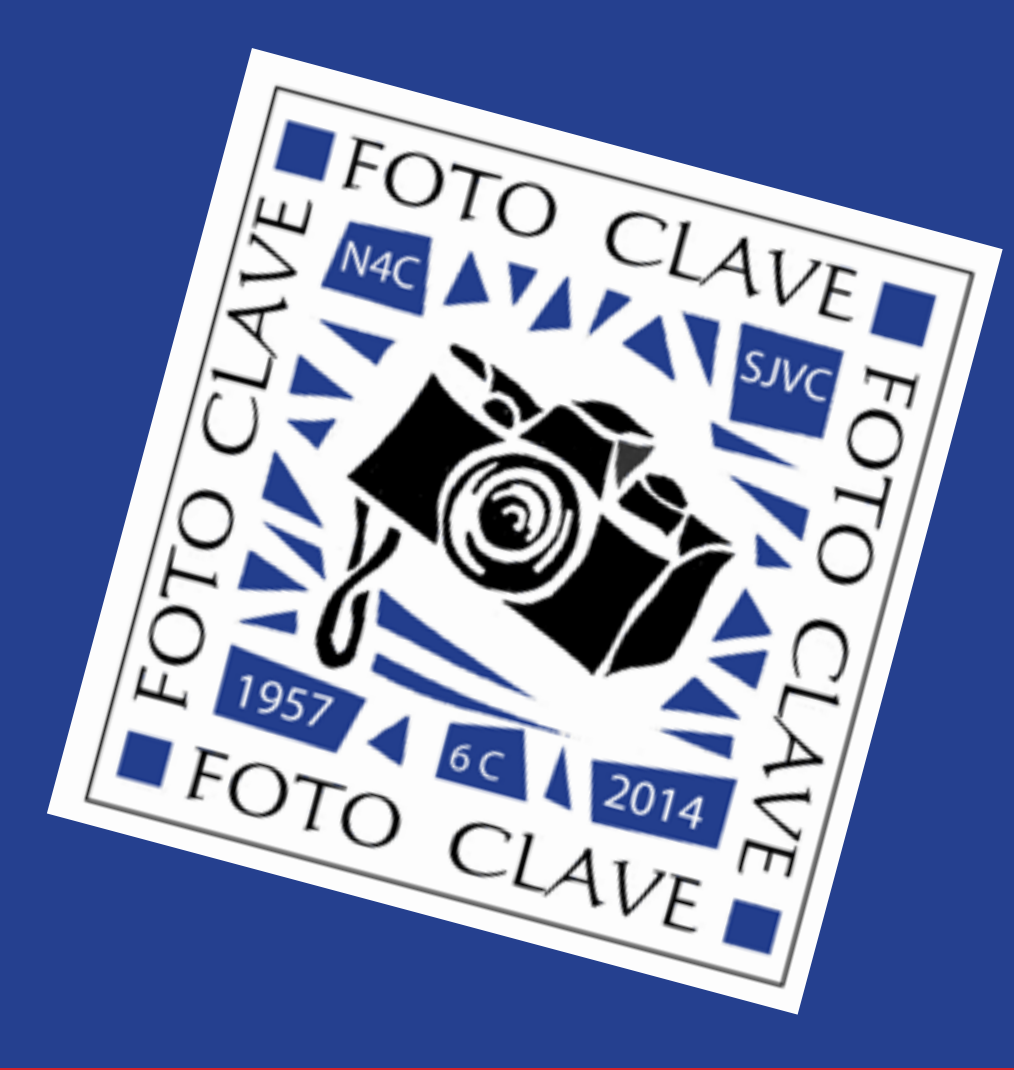

#### Join Us for **FotoClave 2014** Hilton Concord Hotel 1970 Diamond Blvd., Concord, CA 94520

### **Sponsored by N4C**

## **Nikon Legend of Light, Behind the Lens, Rightly Sweet**

#### **Saturday Evening at the Banquet, Nov. 8th Invisible Worlds**

Tony extols in newer concepts in photography, B&W, processing techniques and interpretation, Infrared, Stitched Panoramics and Extreme Long Exposures. He will discuss those images that cannot be seen in the finder, including composing and creating stitched pans. Minutes-long exposures will render unreal skies and water. Concepts, filters, and easy calculations will be illustrated and discussed.

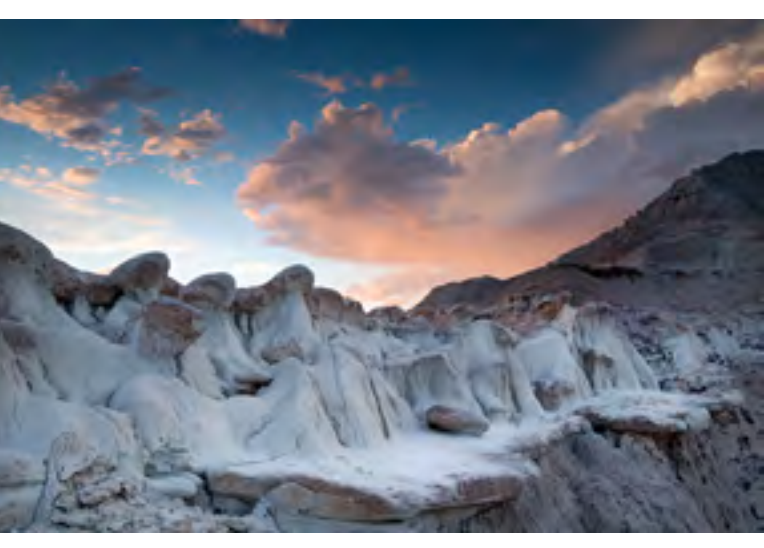

#### **Sunday Morning, Nov 9 Compelling Composition Isolate and Simplify**

This presentation takes the viewer through various techniques, compositional devices, and concepts to add power and clarity to your images. From line to form to visual flow and beyond, "Compelling Composition" will suggest ways to see things a bit differently. Questions are encouraged throughout the presentations.

#### **Biography**

Tony Sweet worked as a professional jazz drummer for 20 years, playing with such jazz greats as Sonny Stitt and Joe Henderson. He started working in photography during that period photographing inside jazz clubs. Tony later changed careers and focused on nature photography. He is now best known for his fine art nature and floral images.

He uses digital technology to produce fine art ink-jet (giclee) prints. His photographs are published worldwide and represented in the Getty Picture Agency. He has 2 images on Apple Macintosh computers desktop patterns. Tony conducts photography workshops throughout the continental United States and Canada. He maintains an active speaking schedule on the subjects of nature and flower photography and marketing, lecturing at professional photography organizations, universities, seminars, and workshops in the U.S. and Canada. He is a member of the Baltimore chapter of ASMP, a member of nikSoftware's Team Nik, as well as a Nikon Legend Behind the Lens.

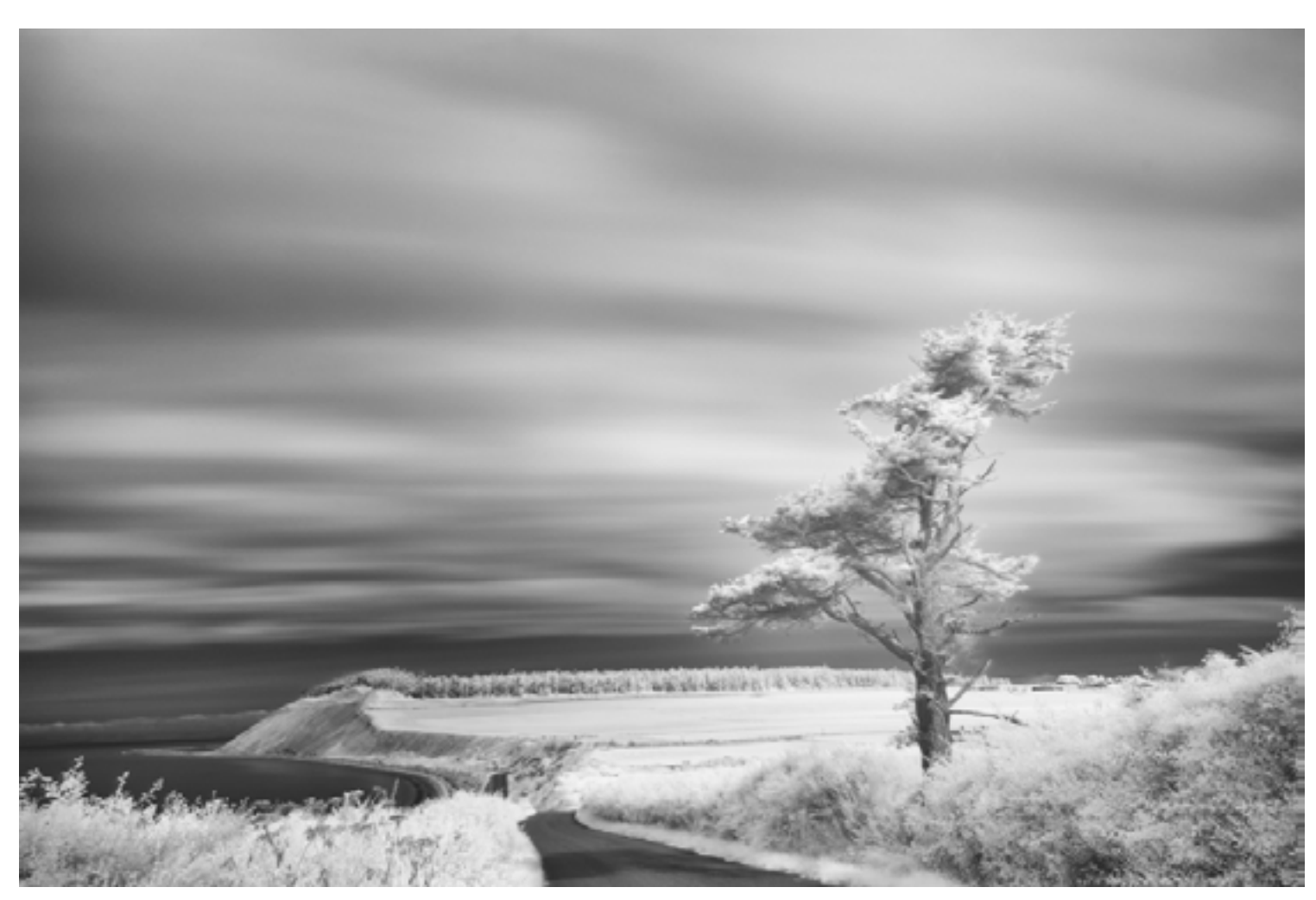

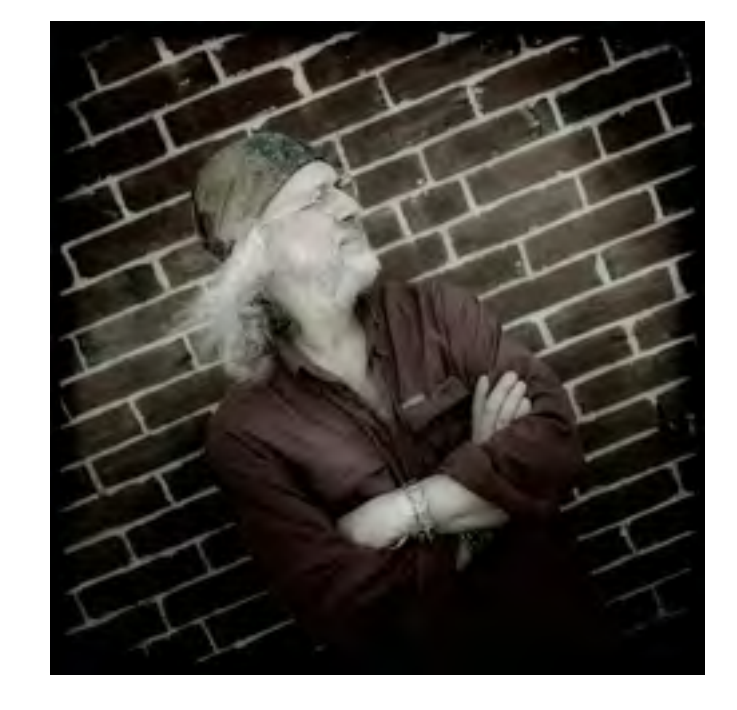

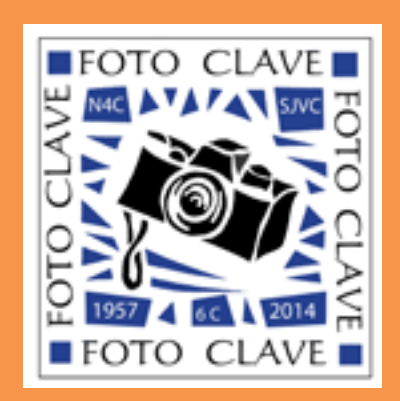

images this page ©Tony Sweet

## **Canon Explorer of Light, [Rick Sammon](http://ricksammon.com/)**

#### **Friday Evening, November 7, 7:00 PM Creative Visualization for Photographers**

Composition, exposure, lighting, learning, experimenting, setting goals, HDR, EDR motivation and more. The difference between seeing and looking is essential—much like the difference, in music, between hearing and listening. In his presentation "Creative Visualization", master

photographer, photo educator and photo instructor Rick Sammon

presents his proven methodology for creative digital photography. His signature inspiring and motivating approach opens creative avenues for photographers in a variety of genres. Using photographs from his world-wide travels, as well as pictures closer to home, Rick will show you how simple changes—with visualization, composition, postprocessing, and more—can mean the difference between a snapshot and a great shot. This presentation, illustrated with hundreds of Rick's photographs, includes invaluable information about exposure,

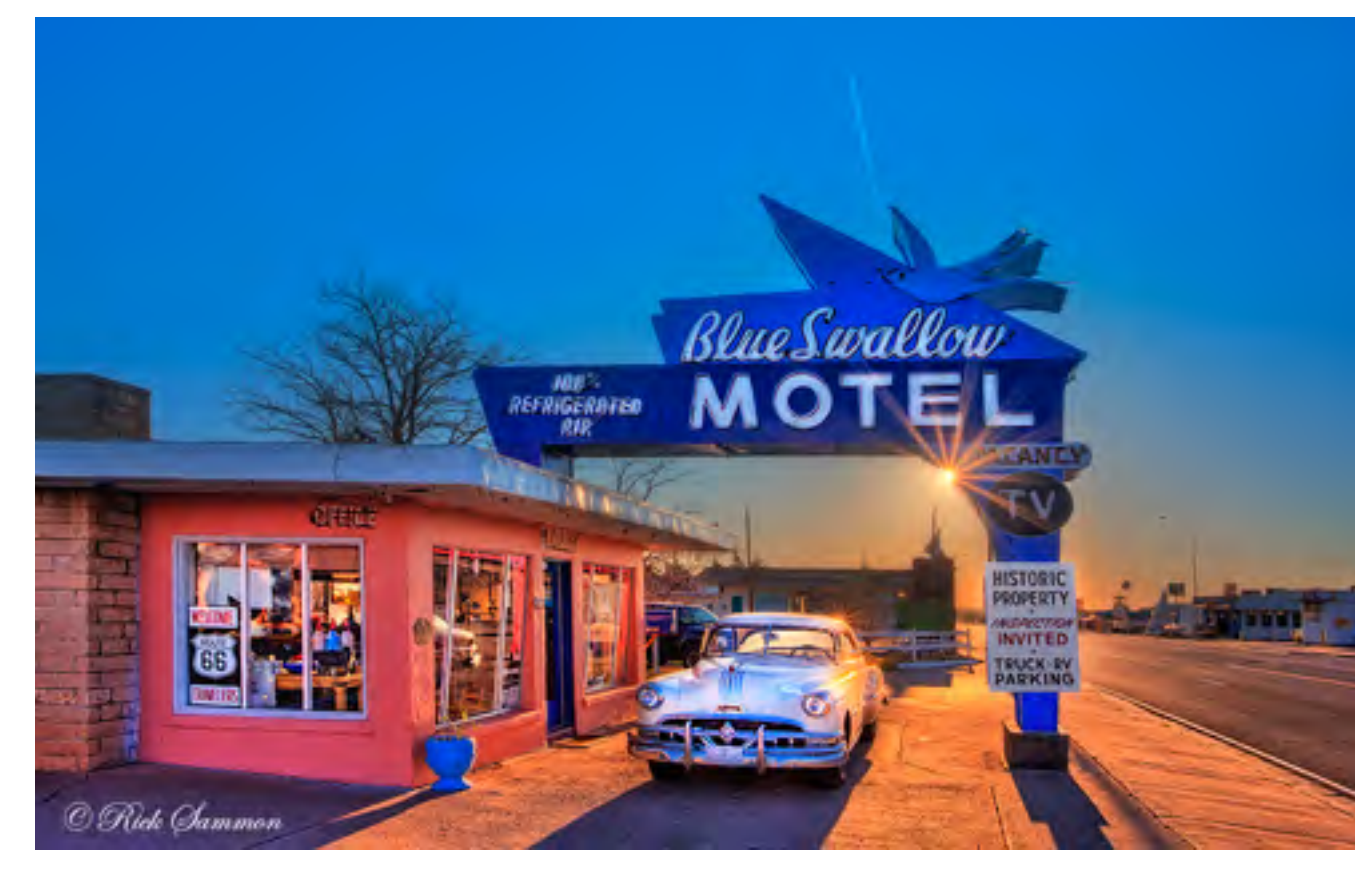

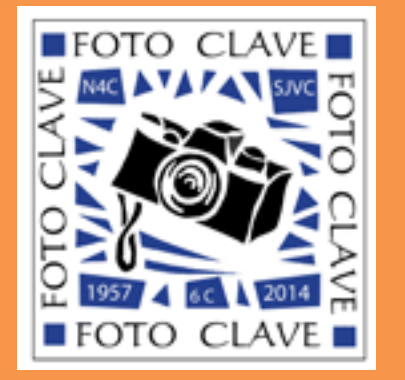

composition, subject choice, lighting, mood, and depth.

Topics include: setting goals, getting motivated, connecting with a subject, learning, painting with light, thinking like a painter, exploration of composition, exposure, making images with impact, creating a mood, altering reality, and pursuing your passion. HDR and EDR are also covered in Rick's talk.

#### **Biography – A Man on a Mission**

Award-winning photographer Rick Sammon loves his day job. A tireless, prolific and inspirational image-maker, Rick, called by some "The Godfather of Photography," is one of the most active photographers on the planet – dividing his time between creating images, leading photo workshops, and making personal appearances. Rick's enthusiasm for digital imaging is contagious. He is a man on a mission – a mission to make digital photography fun, creative, exciting and rewarding for others.

A natural teacher, Rick enjoys sharing his photographs and providing practical how-to advice to a wide

audience of photo enthusiasts through his blog, books, how-to videos, iPhone and iPad apps, a podcast and an expanding following on social media. With nearly 800,000 Google+ followers, he has been recognized as one of the top photographers to follow on Google+. In his spare "desk time," Rick writes the "Quick Fix" column for *Digital Photo Magazine*.

Rick started his professional photography career as an underwater photographer, producing six underwater books and leading scuba diving expeditions to the seven seas. He easily transitioned into travel, landscape, wildlife, cultural and nature photography. Rick's images, from his travels to more than 100 countries, have been published in numerous newspapers and magazines, and have been featured in his 36 books, including the popular *Rick Sammon's Exploring the Light*, and 11 apps, including *Rick Sammon's 24/7 Photo Buffet*.

In recognition of his talent and influence, Rick has been named a Canon Explorer of Light. He is also a Westcott Top Pro Elite, recognized for his skill in portraiture and l ighting. While Rick describes himself as "evolving," he hesitates to categorize his work. "I'm an A-to-Z type of photographer. I do it all – and I enjoy the freedom of not specializing." With nearly 40 years of experience, this self-taught photographer has many accomplishments – and many more anticipated for the road ahead. As Rick suggests, "When you are through changing, you are through."

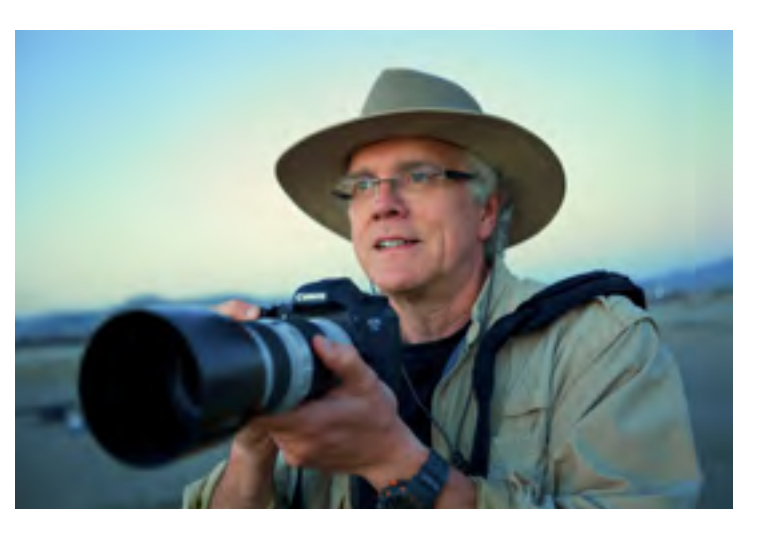

#### **[Michael Frye](http://www.michaelfrye.com/)**

#### **Michael Frye 30 Years in Yosemite: A Photographer's Journey**

How do you capture unique images in a place that's been photographed by many others? How can you go back to the same area over and over and still find fresh inspiration? Michael Frye has lived near one of the world's most iconic photographic locations – Yosemite National Park – for over 30 years. In that time he's learned that the challenges of photographing a familiar, often-photographed area can force you to look more deeply and actually help spur your imagination and creativity. He'll share his journey, take you through the process of making some of his best-known images, talk about his ideas, tools, and techniques, and show you how you can make photographs that capture the mood of a landscape and are uniquely yours no matter where you are.

#### **Biography**

Michael Frye is a professional photographer specializing in landscapes and nature. His photographs and articles about photographic art and

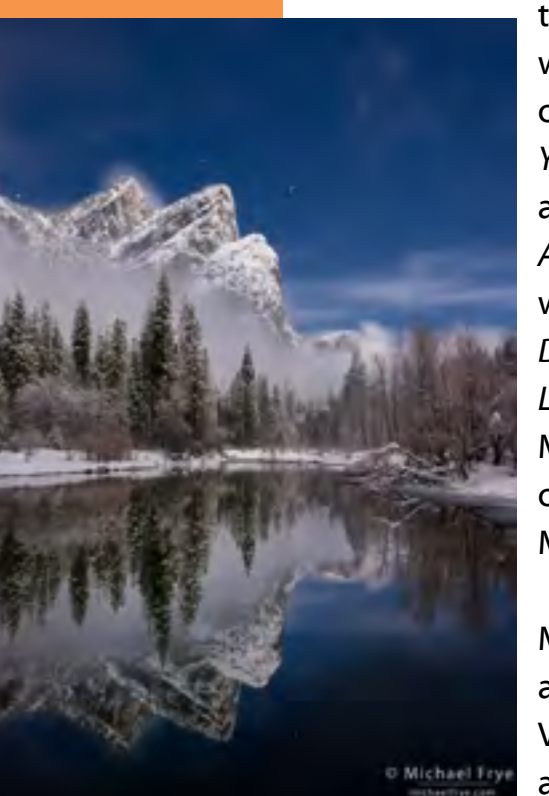

technique have appeared in publications around the world, and he is the author and/or principal photographer of four books: *The Photographer's Guide to Yosemite*, *Yosemite Meditations, Yosemite Meditations for Women,*  and *Digital Landscape Photography: In the Footsteps of Ansel Adams and the Great Masters*. Michael has also written three ebooks: *Light & Land: Landscapes in the Digital Darkroom, Exposure for Outdoor Photography,* and *Landscapes in Lightroom 5: The Essential Step-by-Step Guide*. Michael has lived in and near Yosemite National Park for over 30 years, currently living just outside the park in Mariposa, California.

Michael loves to share his knowledge of photography and help others express their photographic vision. Visit *[michaelfrye.com](http://michaelfrye.com)* for photo tips, tutorials, and photo critiques.

#### **Joe Hearst The Innovative Image**

This program will help you create extraordinary images from ordinary objects. To paraphrase Monet, "When you go out to shoot, try to forget what object you have before you." When you have that in mind, you will be able to find shots that you may have missed in the past. Then you will have images in which the subjects are often recognizable, but are less important than the abstract shapes and colors that make them up.

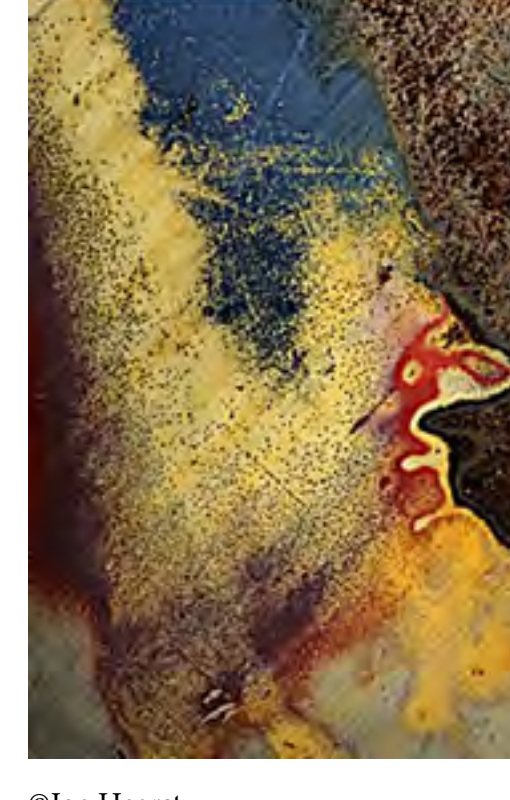

**Biography**

I am retired from the Lawrence Livermore National Laboratory where I worked as a physicist for 35 years. I started making photos and using the darkroom in about 1947, and after retirement I took up serious photography and joined some camera clubs.

When I started in serious photography I went the usual route. I made pictures, took them to my camera club, got critiques, and slowly improved. I photographed the usual subjects, like sunsets, the Golden Gate Bridge, mountain lakes, wildlife, and famous buildings, and accumulated medals and plaques and even a PPSA.

Then one day I went to a talk by the Canadian photographer Richard Martin, and my photographic world changed. He taught me to photograph subjects that most other photographers ignore, like rust spots on junk cars, trash in the street, peeling paint on walls, and unconventional views of unimportant buildings.

What I enjoy the most is finding images that other photographers don't see. One experienced International Exhibition judge told me that if a judge has to figure out what a picture is, you have already lost two points. I don't care. I shoot to please myself. I make no attempt to follow the rules. But I must admit I am particularly happy if others tell me that they enjoy my work, or, even more, if they emulate it.

**Daytime Programs**

**Daytime Programs** 

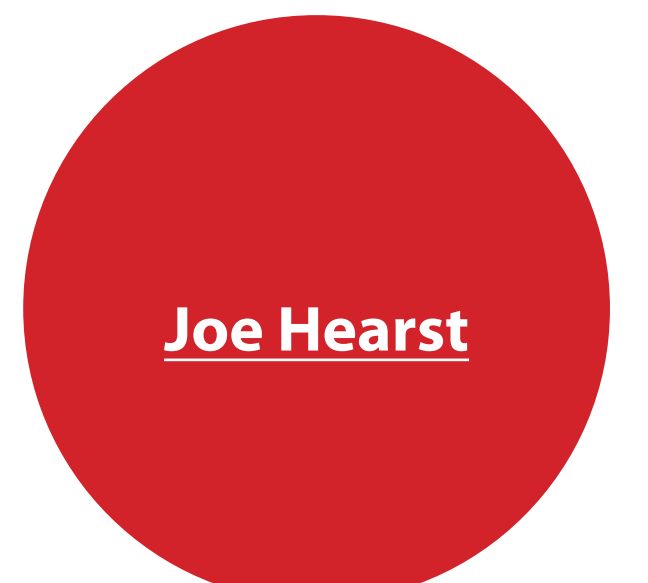

©Joe Hearst

#### **Gary Crabbe The Art of the Landscape**

Have you ever wished that your landscape photos had a little more of that "Wow"-factor? Do you sometimes feel frustrated that you just can't 'lock-on' to the scene in front of your camera, or struggle with composing a compelling photograph? Join professional landscape and travel photographer, Gary Crabbe, owner of Enlightened Images Photography and author of the award-winning book, *Photographing California; Vol. 1- North*, as he discusses the art of photographing a wide variety of natural landscapes. His presentation will cover all the aspects which combine to create compelling images of the landscape and natural environments. Topics will include internal aspects like inspiration, choice-making, observation, and assessment of environmental factors. He'll also talk about equipment, composition, working with different types of natural light, as well as offer some tips about post-processing and editing images.

#### **Biography**

Gary Crabbe is an award-winning photographer and author living in the San Francisco Bay Area. Gary began taking pictures while attending

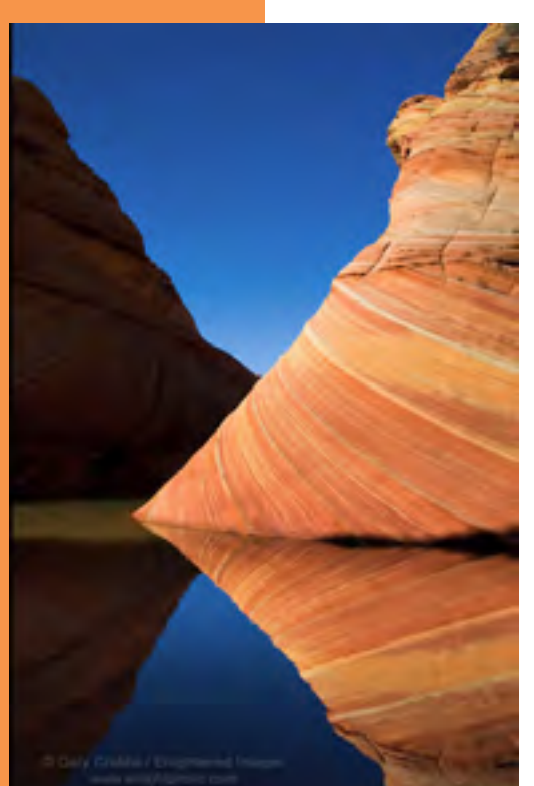

Humboldt State University, where he received a Bachelor's Degree in Social and Adolescent Psychology, and a Master's Degree in Directing, Acting, Writing, and Production for the Theater. After graduation, Gary spent nine years managing the stock department for Mountain Light and photographer Galen Rowell, where he became known for his industry expertise, working with many of the world's best-known advertising agencies, magazines, and publishers.

Gary began pursuing his own photography following the birth of his first child, when he opted to be a stay-at-home dad. Since then, his client and publication credits include the *National Geographic Society, New York Times, Forbes Magazine, TIME Magazine, Victoria's Secret, The North Face, Sunset, L.L. Bean, Subaru, The Nature Conservancy,* and *The Carnegie Museum of Natural History* to name but a few. He has seven published books to his credit, including:

*The California Coast* (2001) which won "Book-of-the-Year 2002" by the California Outdoor Travel Writers Association. Other titles include *Our San Francisco* (2003), *Yosemite & The Eastern Sierra* (2004), *Backroads of the California Wine Country* (2006), *Backroads of the California Coast* (2009), and *Greetings from California: Legends, Landmmarks and Lore of the Golden State* (2011). His latest book *Photographing California; Vol. 1 – North* (2012), won the prestigious IBPA Benjamin Franklin Gold Medal Award for Best Regional Title of 2013. In addition to selling his work through stock, assignment, and photographic prints, Gary also offers a variety of other services including: consulting, photo editing & research, public presentations & lectures, along with custom private and group photo workshops. To see more of Gary's work, visit his web site at *<http://enlightphoto.com>* You can see a Portfolio of images that can be accessed directly at his web site by clicking on: *<http://enlightphoto.com/portfo1.htm>*

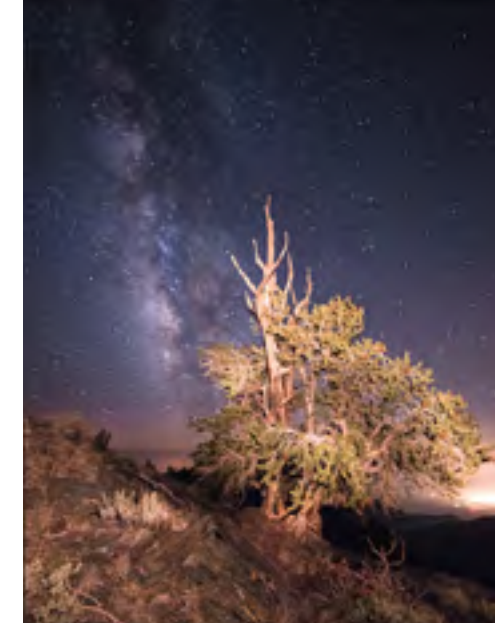

### **Eric Harness Night Photography**

Come join us for a journey into the night with a presentation on the photographic techniques that go into night photography. During the presentation we will touch on the different types of night photography, the basics of how it is done with examples, and technical info on how get consistent results. We will explore some of the variety of creativite compositions you can make exploring the night (Star Trails, Photographing the Milky Way, Light painting, Night Panoramas). We'll discuss how to get the most out of your camera for night photography. We will discuss the challenges of night photography and how to overcome these for amazing photographs.

Eric Harness is a witty biotech researcher with mad camera skilz. His friends call him "Mr. Panorama" and other clever things. Eric is yet another co-founder and organizer of the *[Bay Area Night Photography](http://www.bayareanightphoto.com)* group. Eric leads formal and informal classes for beginners to advanced photographers, and has led webinars on panorama creation.

**Biography** ©Eric Harness

 Eric also leads expeditions to photogenically delicious locations like Tahoe, Sequoia National Park and more; and he is not afraid to strap on a backpack and venture into the snow, sleet, rain or gloom of night. Eric is a Nikon and Photoshop wizard with near endless energy and patience. He is also the right hand guy handling much of the background heavy lifting at *Star [Circle Academy](http://starcircleacademy.com/)*.

**Daytime Programs**

**Daytime Programs** 

#### **[Gary Crabbe](http://enlightphoto.com)**

#### **[Eric Harness](http://starcircleacademy.com/)**

#### **Lisa Rigge Hand Coloring Digital Images**

Now that darkrooms are becoming extinct, photographers want to know how to hand color digital prints. There is a quality about any hand colored photographs that can't be beat, although hand coloring digital photographs is a whole different ballpark than hand coloring darkroom silver gelatin prints. This workshop will cover the best digital papers to use for hand tinting digital prints as well as the materials to use to color them. There will be both a discussion of materials and resources for the participant's further exploration of this process, and a demonstration of this technique.

#### **Biography**

Lisa Rigge has been involved with photography since the early 1980's. Her schooling includes two years at the M.I.T. Photography Lab in Cambridge, MA, numerous courses at Chabot Community College in Hayward, and workshops through UC Santa Cruz. She's studied with many nationally known photographers, among which are Al Weber, Kate Jordahl, Holly Roberts, Kathleen Carr, Mark Citret and Debra Fleming Caffrey.

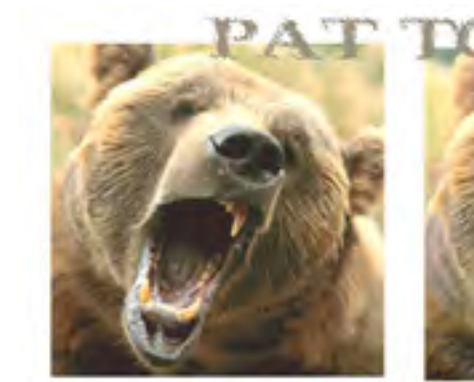

She began to show her work in the late 1980's in both group and juried shows. In 1992, she began to hand-color darkroom black & white photographs with photo oils and pencils. She now is hand tinting digital prints with pastel pencils. She continues to work with both darkroom and digital prints. She is an Adult Education Instructor.

**Pat Toth-Smith**

#### **Professional Wildlife Photographer and Author**

Pat's talk will center on her career as a wildlife photographer and how she faced her fears to pursue this dangerous, but rewarding career. The talk will closely follow the progression she writes about in her autobiographical book Wild Among Us: true adventures of a female photographer who stalks bears, wolves, mountain lions, wild horses and other elusive wildlife; about starting out as a New Jersey native who moved to California and was transformed into a wellknown San Francisco Bay Area artist/photographer. "It's kind of a process that evolved for me," Toth-Smith said. "I had a lot of fears about traveling alone, hiking alone, but I've always had a philosophy that I'd rather fail than to not do something because I was afraid to do it. So I had to push myself to do it." The talk will include some of the life threatening encounters she's had with bears and other elusive wildlife, and how she used her intuition to survive and become stronger for it. Following the talk, time will be allocated for questions and answers and an author

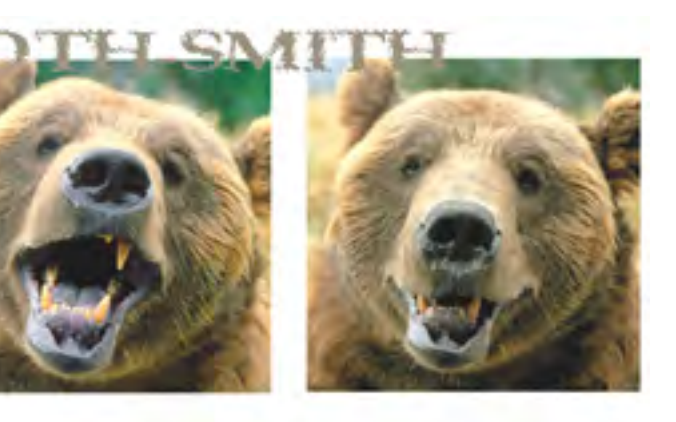

book signing.

#### **Biography**

Pat Toth-Smith is an accomplished wildlife photographer with over twenty years of professional experience. Her bear and other wildlife photographs have sold in numerous galleries throughout the West, and in hundreds of fine art shows. A featured artist in *Wildlife Art* magazine in 2005, Pat also was a guest artist at Yosemite's Ahwahnee Hotel in 2008, and has sold her work in Yosemite, Sequoia and Kings Canyon National Parks. Recently, Pat became an author with the 2013 release of her gold medal winning photo/ adventure book titled: *Wild Among Us: True Adventures of a Female Photographer Who Stalks Bears, Wolves, Mountain Lions, Wild Horses And Other Elusive Wildlife.* **[Pat Toth-Smith](http://tothsmithphotography.com/)**

#### **[Lisa Rigge](http://lisarigge.com)**

**Daytime Programs**

aytime Programs

©Lisa Rigge

©Pat Toth-Smith

#### **Gail Pierce iPhoneography / Mobilography (a two-session presentation)**

Please join me for a few hours of just plain fun. I hope to lead you astray and have you join the "iPhone Junkie" movement. Saturday's two session presentation of "iPhoneography / Mobilography" will cover an introduction to the iPhone and android phones. I will be giving a brief demonstration of several photo apps that will allow you to produce Fine Art from your phone. There are numerous photo apps available. Many of which will enhance your image and others which will degrade the image. Recently some of the apps have become accessible to be used on the android camera phones. With this accessibility, the movement is now labeled as Mobilography, not just iPhoneography. The description is the same - image must be taken and edited in the iPhone, android phone, iPad or iPod. You may transfer the image to your computer to print or send it off to be printed. However, you should not alter the image with Photoshop or plug-ins to be considered a true iPhoneography / Mobilography image. As with Photoshop on the computer, there are many ways to achieve wonderful creations with just your phones. Come with an open mind and be willing to experiment and just have fun. You have nothing to lose.

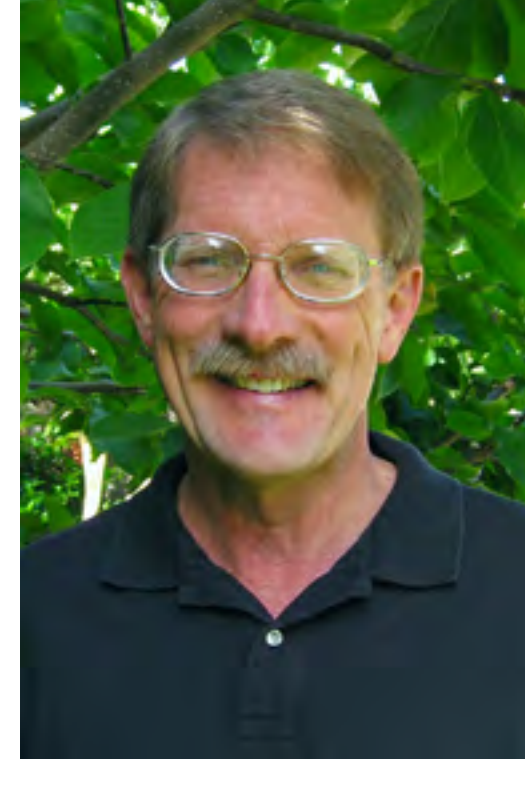

#### **Biography**

I have become an "iPhone Junkie" and I just love to "App Dance"! Somehow I just can't get enough of this new exciting way of capturing and editing my images. With the introduction of the iPhone, my photography has taken a new direction called "iPhoneography" which now has become my passion. Images with the iPhone are possible to produce Fine Art by printing on silk, canvas, wood and aluminum. Two of my Golden Gate Bridge images have been used as wine labels for *Napa Wine*. In addition, my western image has been used as the cover for the novel *Cold as Clay*, by author Rod Miller. I am continually keeping my skills sharp by attending workshops in San Francisco, San Luis Obispo, Santa Fe, Italy, Mexico, Napa

#### **of Light, [Gail Pierce](http://www.gailpiercephotography.net)**

## **Daytime Programs Daytime Programs**

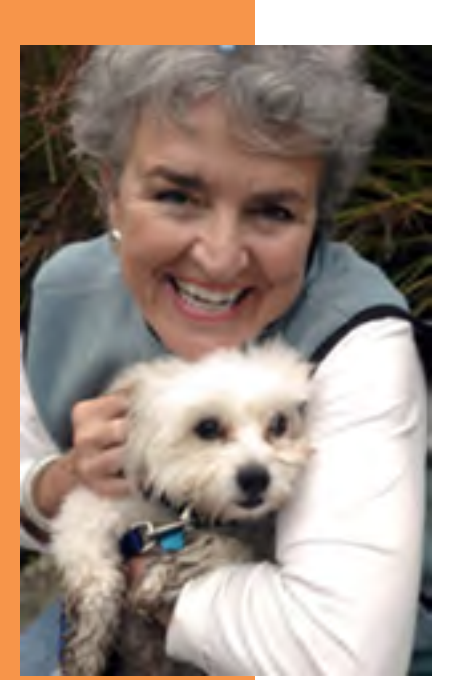

#### **of Light, [John Ballou](http://home.comcast.net/~jlballou/stereoaerial/)**

and Ireland. My Photography began 17 years ago around my 60th birthday. Becoming familiar with countless digital computer programs has allowed me to capture images with my camera, recreate and print with an ink jet printer to produce Fine Art. Since then I have studied with various professionals to help me find my own style. My addiction to the iPhone started three years ago with Jack Davis. Soon after with the "Master," Dan Burkholder, followed by Teri Lou Dantzler and Harry Sandler. *<www.gailpiercephotography.net>*

#### **John Ballou 3D Photography**

Travel with John in his journey through photography to 3D, how to get started in 3D with one camera, and the equipment and tools that are available to begin working in 3D. He will show his current rigs for 3D photography and talk about costs. He'll finish up with a 3D slideshow from his archives, which number more than 4,000 images

# (and growing!)

#### **Biography**

I started with a Brownie camera in the early '60s, bought my first real

camera in Europe when I was 14, and did not do much serious photography until acquiring a digital cameras in 2002. This, and having an interest in model aircraft led me to 3D photography. I have been a member of the Oakland Camera Club since 2004, served as President for 2006 to 2010, designed and built the club's 3D projection system, and currently serve as the club's projectionist. I have been competing in 3D competitions since 2006, and served as the General Chairman of the Oakland International 3D Exhibition since 2007. I am approaching the level of title credits and acceptances to apply for a ROPA distinction of PPSA, with nearly 100 titles and over 260 acceptances, all in the 3D division.

#### **of Light, [Michael Maloney](http://www.michaeljmaloney.com/)**

#### **Michael Maloney How to Plot the Sun or Moon with The Photographer's Ephemeris**

Join Michael Maloney of Camera West in Walnut Creek as he demonstrates how to use an indispensable tool for landscape photographers. This tool is called The Photographer's Ephemeris and it is a free app for your mac or pc. With it, you can plot exactly when and where the sun or moon will be at any time of day or night; past, present, or future.

Want a photo of the full moon rising over Alcatraz Island? With the Photographer's Ephemeris you can find the best time and day to get such a photo. The Photographer's Ephemeris will show you exactly where to be to line up for that perfect shot. In this presentation, Michael will step you through how to plot such a photo. You will learn the interface of this app and leave with the confidence needed to plot your own sun or moon photos.

#### **Biography**

Michael Maloney is a veteran bay area photojournalist with 37 years of shooting experience for bay area publications. He recently retired from the *SF Chronicle* after a distinguished 30 year career with them. Although he was a general assignment photographer, meaning he handled all types of assignments, Michael especially enjoyed shooting sports. He's covered four Super Bowls, the World Series, the Olympics and all kinds of major sports championships. He also has literally traveled around the world on assignment for the *Chronicle*, taking him to Africa, Europe, Russia, Japan, the Philippines, Australia, Mexico and Canada. With his photojournalism days behind him, Michael now concentrates on shooting landscapes, often times plotting his next sun or moon photos with The Photographer's Ephemeris. Michael currently works at Camera West in Walnut Creek.

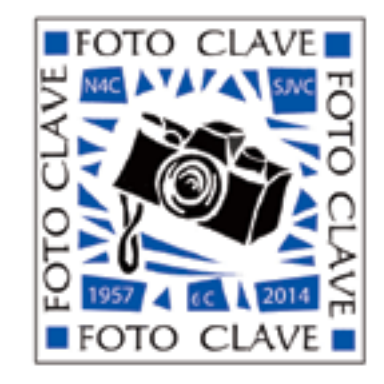

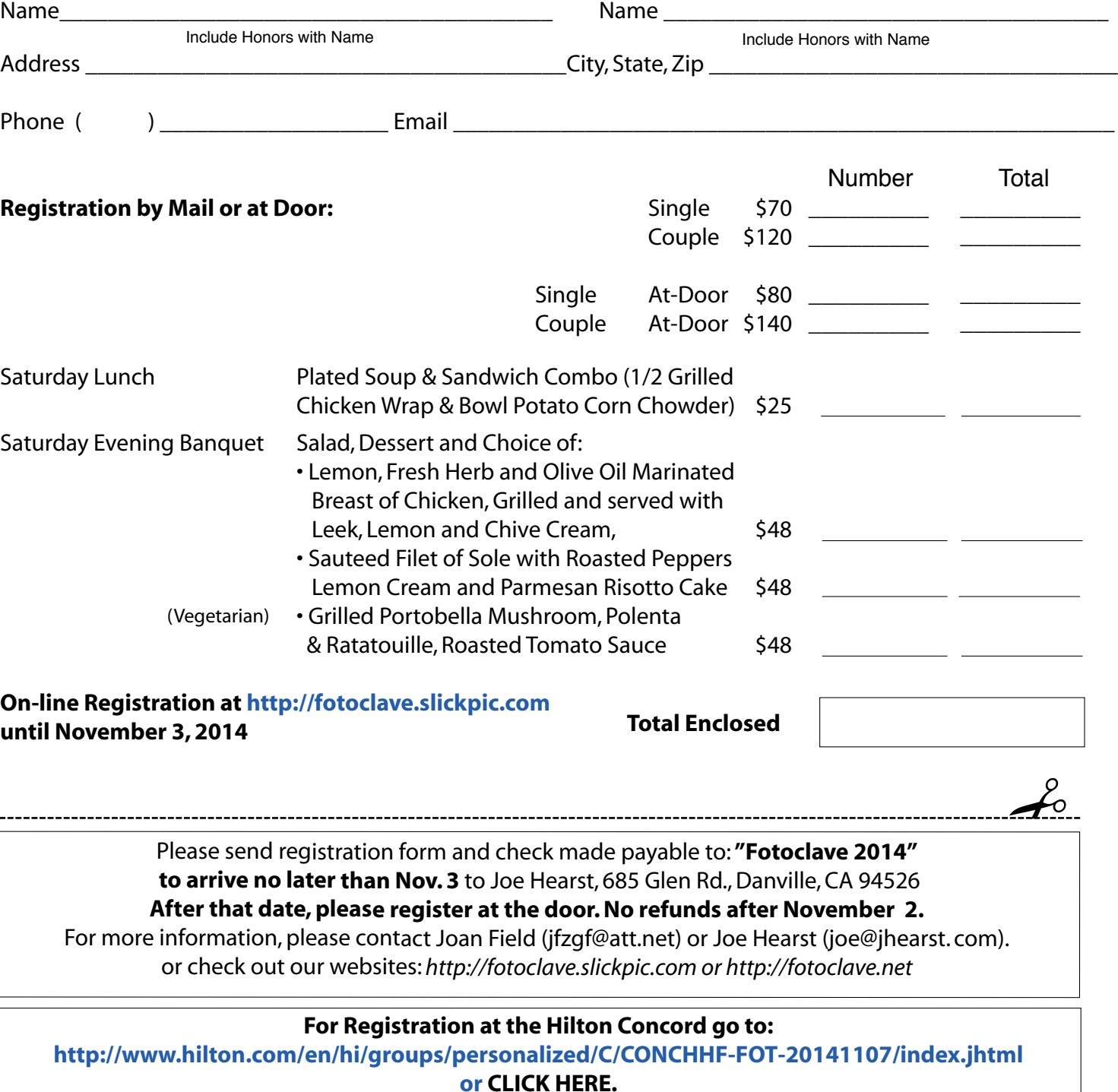

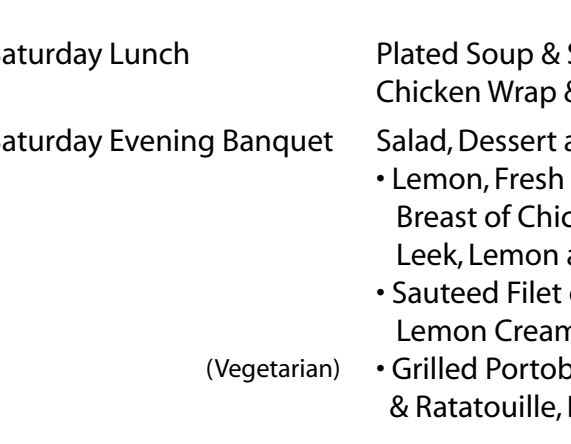

**until November 3, 2014**

#### **FOTOCLAVE 2014 REGISTRATION**